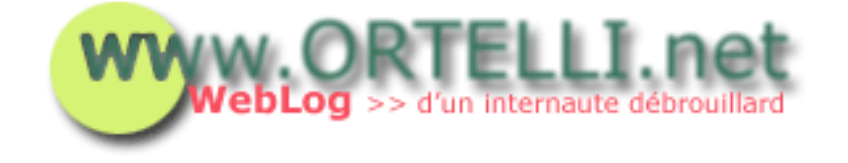

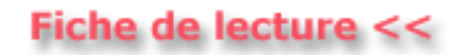

#### [Accueil](http://tecfa.unige.ch/perso/staf/ortelli/index.php) : 04.08.2002

# **> Optimisations et sauvegardes de votre PC**

L'utilisation continue de votre PC sans se soucier suffisamment d'en prendre soin, peut amener à rendre instable votre système d'exploitation. Dans cette fiche nous vous expliquons quels logiciels sont nécessaires pour entretenir votre PC ainsi que les logiciel de sauvegarde pour créer des images de votre hard disk et de vos fichiers importants.

#### **Penser aux problèmes futurs ...**

Il est reconnu que Windows n'est pas un système très stable. Avec les nouvelles versions, ce système d'exploitation est devenu plus fiable mais son usage à long terme va provoquer une instabilité progressive. Pour pallier à ce problème il vaut mieux se munir des bons outils de optimisation du système et de sauvegarde de vos données personnels et de votre système, dans le but d'éviter des mauvaises surprises, des pertes de données et de temps ...

## **Outils de sauvegarde**

Si vous avez un hard disk suffisamment grand, je conseille de scindre votre disque dur en deux parties (ou partitions). Dans la partition principale, vous installerez votre système et dans l'autre partition de conseille de insérer les fichiers de sauvegarde.

Une fois avoir installé pour la première fois votre système d'expoitation, installez un logiciel qui vous permet de partitionner votre disque dur et si vous avez Win2k ou WinXP de faire attention à avoir une partition secondaire en FAT32 au lieu de NTFS. Pour ces détails je vous renvoie à l'excellent logiciel de [PowerQuest](http://www.powerquest.com/) Partition Magic (shareware).

Une fois créée deux partitions, et une fois installés aussi les autres programmes que vous utilisez le plus fréquemment, faites une image de votre partition principale et stockez-la sur la partition secondaire ou dans des Cds. Brièvement une image est une copie compressée de votre partition. Si un jour vous avez un problème avec votre

système qui est devenu trop instable, vous pouvez restaurer en quelques cliques et en moins d'une heure windows et vos programmes, sans devoir passer des heures à tout réinstaller.

Pour cette tâche il y a deux programmes qui fonctionnent très bien Norton Ghost de [Symantec](http://www.symantec.com/) et Drive Image de [PowerQuest](http://www.powerquest.com/). Les deux sont payants, mais le rapport prix/qualité est excellent. Personnellement j'ai apprécié plus le produit de PowerQuest.

Si vous avez votre image sur la partition secondaire, elle sera inutilisable si cette partition n'est pas formatté en FAT32 (s'assurer donc ...).

Une fois installé ces programmes, il y a un troisième programme de <u>[PowerQuest](http://www.powerquest.com/)</u>, DataKeeper, qui vous permet de faire des backups fréquents de vos fichiers et répertoires importants. Par exemple, vous pouvez faire des backups du répertoires Mes Documents ou même enregistrer vos paramètres de Windows ou aussi vos emails ...

# **Outils d'optimisation**

Avec des périodes réguliers (toutes les semaines ou les deux semaines) il faut penser à votre PC. Je conseille d'opter pour les produits de [Symantec](http://www.symantec.com/) comme les Norton Utilities qui vous permettent notamment d'effectuer une excellente defragmentation de vos disques durs (ils organisent l'espace de vos disques durs en augmentant leur durée de vie et en augmenant leur performances). Norton propose d'autres programmes comme son Antivirus et ses Firewalls. Pour un prix d'achat soutenable, vous pouvez vous acheter Norton System Works contenant ses programmes et d'autres encore.

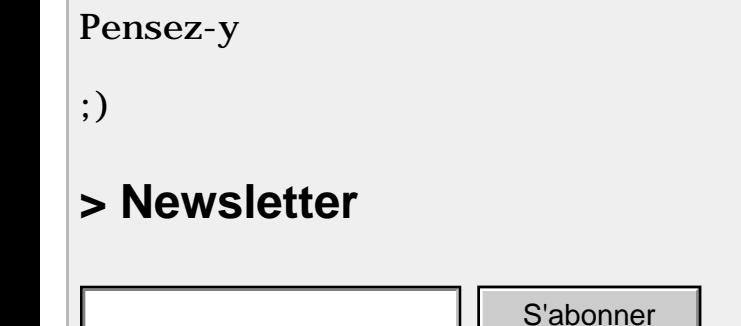

[Archives](http://tecfa.unige.ch/perso/staf/ortelli/index.php?page=archives) | [A propos du WebLog](http://tecfa.unige.ch/perso/staf/ortelli/index.php?page=weblog) | [Contacter](http://tecfa.unige.ch/perso/staf/ortelli/index.php?page=contacter) | [Qui suis-je?](http://tecfa.unige.ch/perso/staf/ortelli/index.php?page=qui) | [Ma Webcam](javascript:webcam()) Frehives | <u>A propos du WebLog</u> | <u>Contacter | Qui suis-je? | M</u><br>
2002 Roberto Ortelli<br>
a réproduction du matériel du site est interdite sans une au<br>
http://tecfa.unige.ch/perso/staf/ortelli/index.php?page=fiche&fiche=08 (

### © 2002 Roberto Ortelli

La réproduction du matériel du site est interdite sans une authorisation écrite.